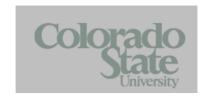

# Record Keeping in Computing

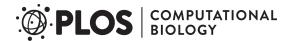

#### Good enough practices in scientific computing

Greg Wilson<sup>1</sup> \*, Jennifer Bryan<sup>2</sup> , Karen Cranston<sup>3</sup> , Justin Kitzes<sup>4</sup> , Lex Nederbragt<sup>5</sup> , Tracy K. Teal<sup>6</sup>

http://journals.plos.org/ploscompbiol/article?id=10.1371/journal.pcbi.1005510

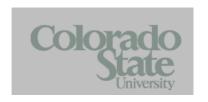

# **Record Keeping in Computing**

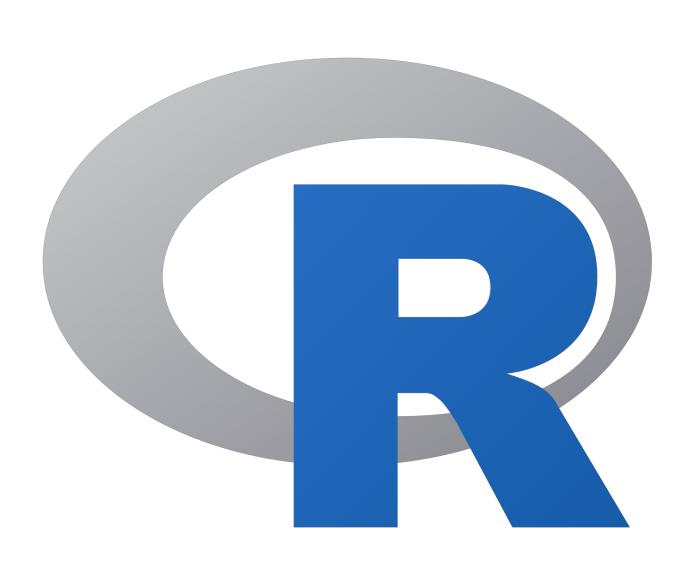

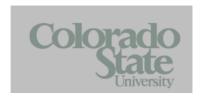

# **Record Keeping in Computing**

#### Introduction to R and R Markdown

https://dbsloan.github.io/TS2019/exercises/r\_markdown.html

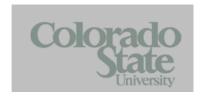

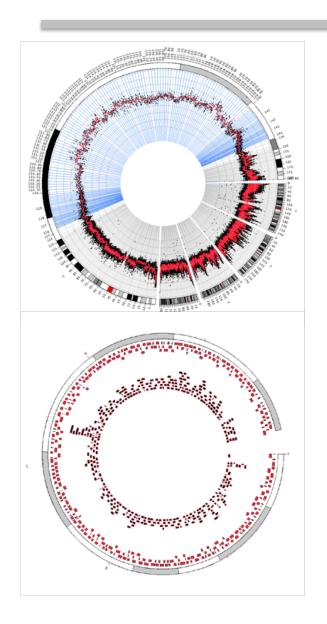

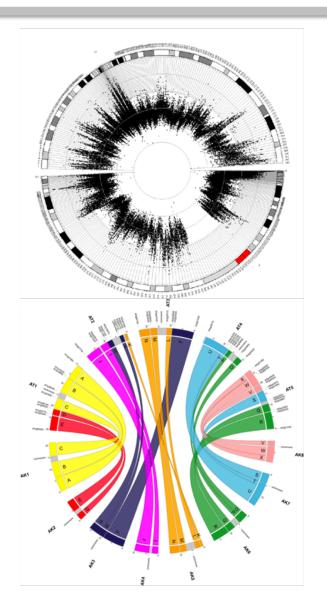

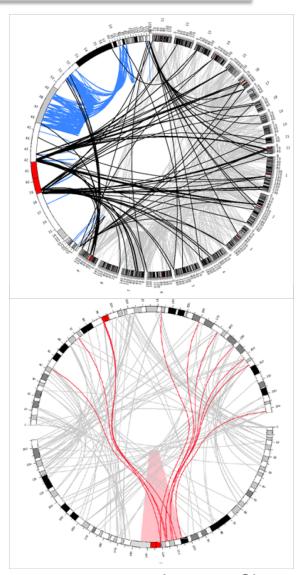

Images: Circos.ca

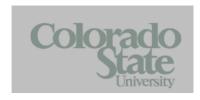

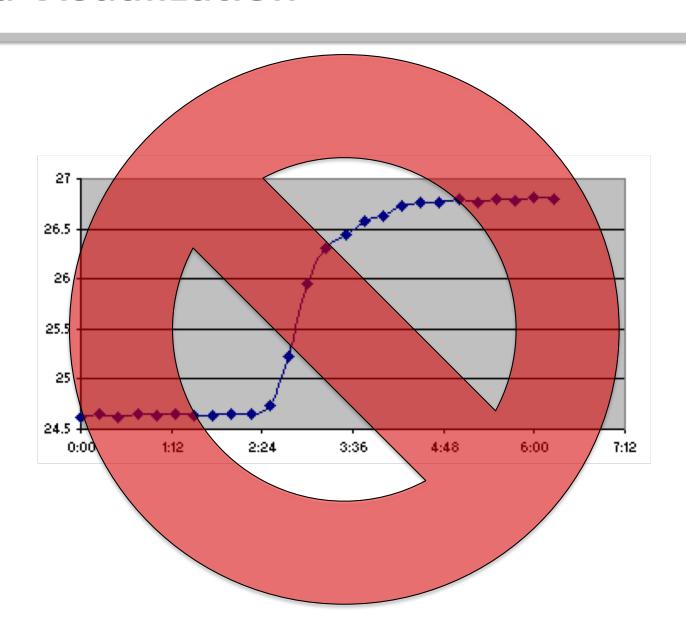

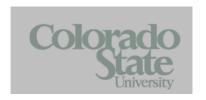

#### **Quality Figures for Papers and Presentations**

- Clear and accurate representation of your data
- Clean, professional, and aesthetically pleasing appearance
- Efficient, reproducible, and automated

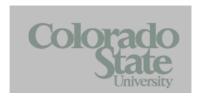

#### **Writing Code to Generate Figures**

```
ggplot(cnld) + geom_point(aes(x=CumPos, y=r2, size=0.75, colour=as.factor(ChromPrint),
alpha = 1/8)) + scale_size_identity() + theme_bw(base_size=15) +
scale_color_manual(values=c(rep(c('black', 'dark gray'),11), 'black', 'red')) +
scale_x_continuous(expand = c(0.015, 0.015),labels=c(as.character(1:chrNum), "X"),
breaks=bpMidVec) + theme(plot.margin = unit( c(0.03,0.03,0.03,0.03), "in" ),
legend.position='none', axis.text.x = element_text(size=6), axis.text.y =
element_text(size=7), axis.title.x = element_text(size=8), axis.title.y =
element_text(size=8)) + xlab('Chromosome Position') +
ylab(expression(paste("Mitonuclear LD (",r^2, ")")))
```

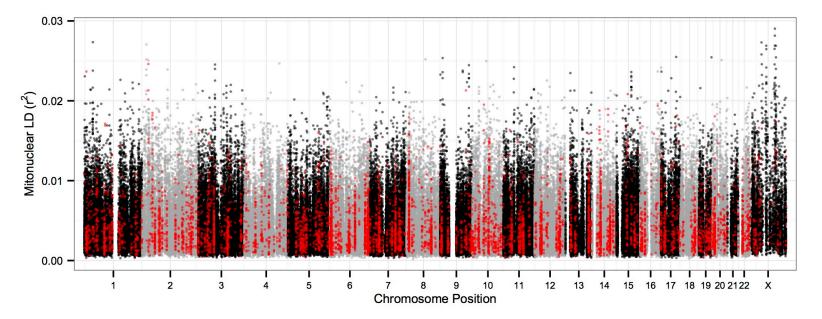

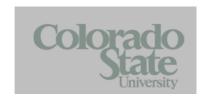

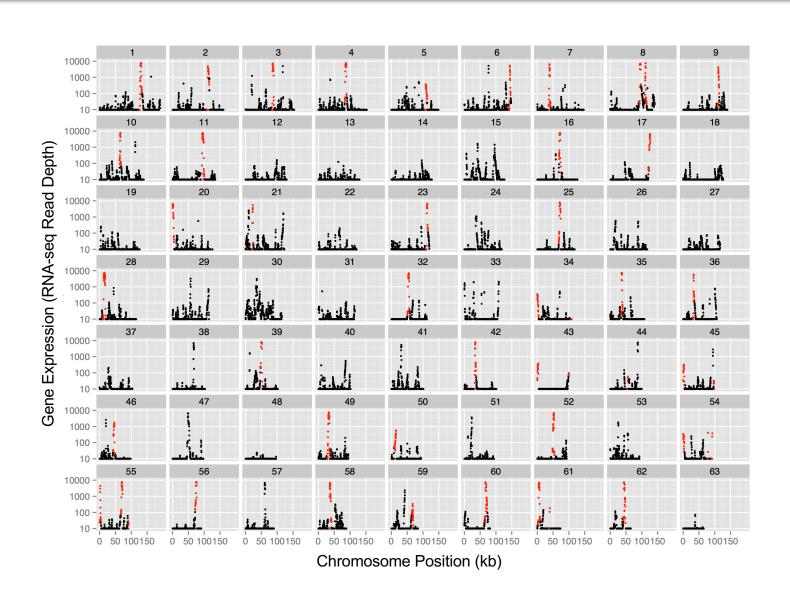

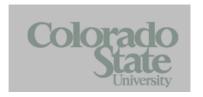

#### Plotting Genomic Data with R and ggplot

https://dbsloan.github.io/TS2019/exercises/ggplot.html

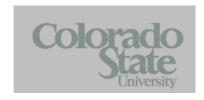

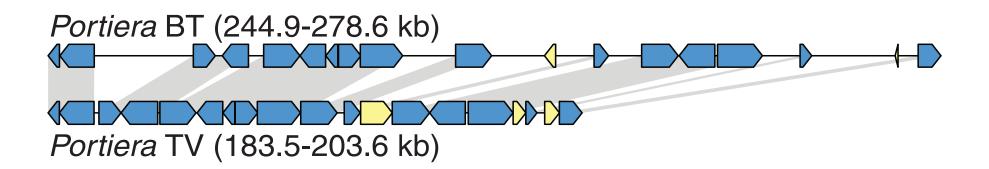

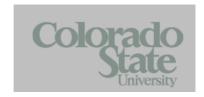

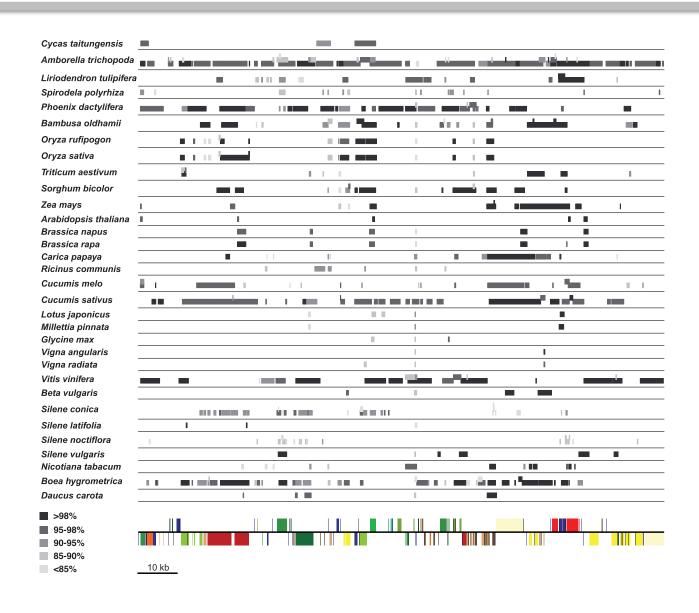

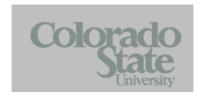

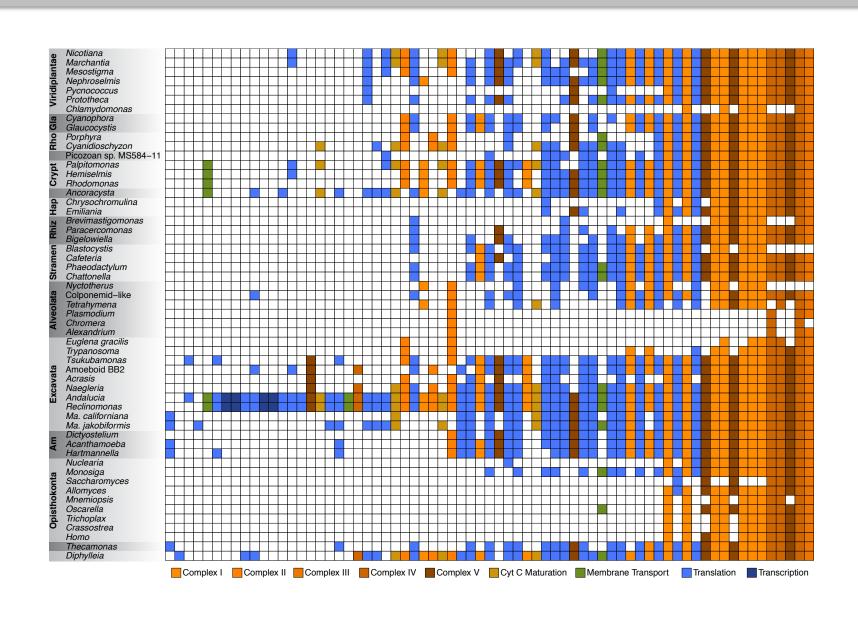

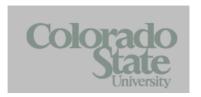

#### **Figure Drawing in R**

https://dbsloan.github.io/TS2019/exercises/r\_figure\_drawing.html

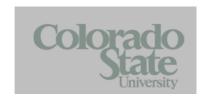

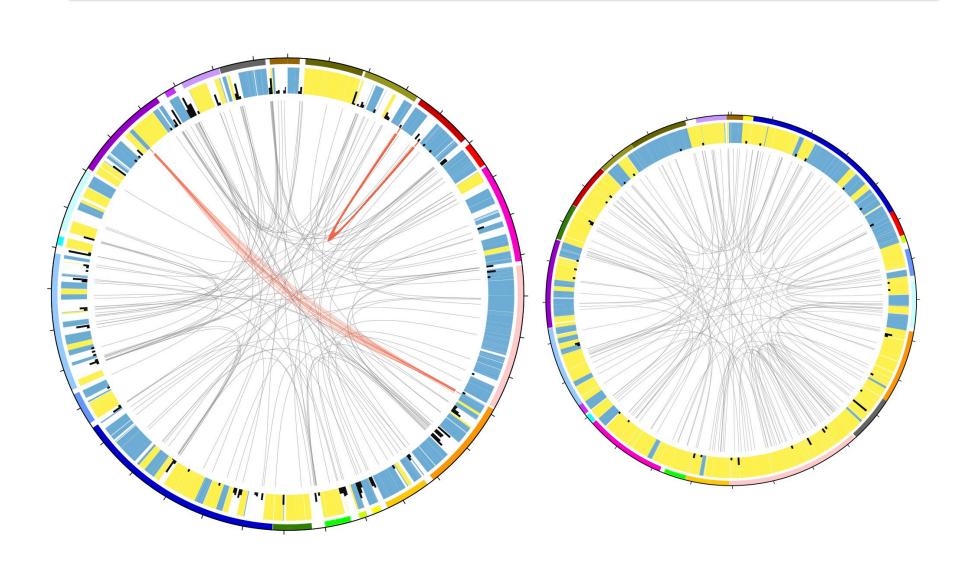

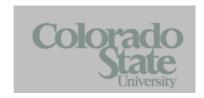

#### **Visualizing Genomic Data with Circos**

https://dbsloan.github.io/TS2019/exercises/circos.html